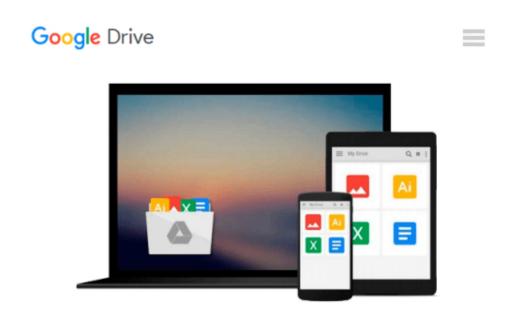

## **Introducing Geographic Information Systems with ArcGIS: A Workbook Approach to Learning GIS**

Michael D. Kennedy

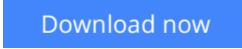

<u>Click here</u> if your download doesn"t start automatically

# Introducing Geographic Information Systems with ArcGIS: A Workbook Approach to Learning GIS

Michael D. Kennedy

**Introducing Geographic Information Systems with ArcGIS: A Workbook Approach to Learning GIS** Michael D. Kennedy

## An integrated approach that combines essential GIS background with a practical workbook on applying the principles in ArcGIS 10.0 and 10.1

*Introducing Geographic Information Systems with ArcGIS* integrates a broad introduction to GIS with a software-specific workbook for Esri's ArcGIS. Where most courses make do using two separate texts, one covering GIS and another the software, this book enables students and instructors to use a single text with an integrated approach covering both in one volume with a common vocabulary and instructional style.

This revised edition focuses on the latest software updates—ArcGIS 10.0 and 10.1. In addition to its already successful coverage, the book allows students to experience publishing maps on the Internet through new exercises, and introduces the idea of programming in the language Esri has chosen for applications (i.e., Python). A DVD is packaged with the book, as in prior editions, containing data for working out all of the exercises.

This complete, user-friendly coursebook:

- Is updated for the latest ArcGIS releases—ArcGIS 10.0 and 10.1
- Introduces the central concepts of GIS and topics needed to understand spatial information analysis
- Provides a considerable ability to operate important tools in ArcGIS
- Demonstrates new capabilities of ArcGIS 10.0 and 10.1
- Provides a basis for the advanced study of GIS and the study of the newly emerging field of GIScience

*Introducing Geographic Information Systems with ArcGIS, Third Edition* is the ideal guide for undergraduate students taking courses such as Introduction to GIS, Fundamentals of GIS, and Introduction to ArcGIS Desktop. It is also an important guide for professionals looking to update their skills for ArcGIS 10.0 and 10.1.

**Download** Introducing Geographic Information Systems with Ar ...pdf

**<u>Read Online Introducing Geographic Information Systems with ...pdf</u>** 

#### From reader reviews:

#### **Rafael Runyan:**

Have you spare time for any day? What do you do when you have far more or little spare time? Yes, you can choose the suitable activity for spend your time. Any person spent their spare time to take a walk, shopping, or went to often the Mall. How about open or perhaps read a book eligible Introducing Geographic Information Systems with ArcGIS: A Workbook Approach to Learning GIS? Maybe it is to be best activity for you. You understand beside you can spend your time with your favorite's book, you can wiser than before. Do you agree with their opinion or you have different opinion?

#### **Geraldine Carlson:**

This book untitled Introducing Geographic Information Systems with ArcGIS: A Workbook Approach to Learning GIS to be one of several books which best seller in this year, honestly, that is because when you read this guide you can get a lot of benefit in it. You will easily to buy this kind of book in the book retail store or you can order it by way of online. The publisher on this book sells the e-book too. It makes you quicker to read this book, since you can read this book in your Smart phone. So there is no reason to your account to past this e-book from your list.

#### **Robert Brown:**

Do you have something that you enjoy such as book? The publication lovers usually prefer to pick book like comic, quick story and the biggest you are novel. Now, why not attempting Introducing Geographic Information Systems with ArcGIS: A Workbook Approach to Learning GIS that give your enjoyment preference will be satisfied by reading this book. Reading routine all over the world can be said as the opportinity for people to know world far better then how they react in the direction of the world. It can't be explained constantly that reading addiction only for the geeky person but for all of you who wants to possibly be success person. So , for all you who want to start studying as your good habit, you are able to pick Introducing Geographic Information Systems with ArcGIS: A Workbook Approach to Learning GIS become your current starter.

#### **Stacie Logan:**

Many people spending their time by playing outside together with friends, fun activity with family or just watching TV all day every day. You can have new activity to invest your whole day by reading a book. Ugh, think reading a book really can hard because you have to bring the book everywhere? It okay you can have the e-book, getting everywhere you want in your Smart phone. Like Introducing Geographic Information Systems with ArcGIS: A Workbook Approach to Learning GIS which is getting the e-book version. So , why not try out this book? Let's notice.

Download and Read Online Introducing Geographic Information Systems with ArcGIS: A Workbook Approach to Learning GIS Michael D. Kennedy #NW483C51ZXV

### **Read Introducing Geographic Information Systems with ArcGIS: A** Workbook Approach to Learning GIS by Michael D. Kennedy for online ebook

Introducing Geographic Information Systems with ArcGIS: A Workbook Approach to Learning GIS by Michael D. Kennedy Free PDF d0wnl0ad, audio books, books to read, good books to read, cheap books, good books, online books, books online, book reviews epub, read books online, books to read online, online library, greatbooks to read, PDF best books to read, top books to read Introducing Geographic Information Systems with ArcGIS: A Workbook Approach to Learning GIS by Michael D. Kennedy books to read online.

#### Online Introducing Geographic Information Systems with ArcGIS: A Workbook Approach to Learning GIS by Michael D. Kennedy ebook PDF download

Introducing Geographic Information Systems with ArcGIS: A Workbook Approach to Learning GIS by Michael D. Kennedy Doc

Introducing Geographic Information Systems with ArcGIS: A Workbook Approach to Learning GIS by Michael D. Kennedy Mobipocket

Introducing Geographic Information Systems with ArcGIS: A Workbook Approach to Learning GIS by Michael D. Kennedy EPub